## **Bharat Sanchar Nigam Limited** (A Government of India Enterprise) Bharat Sanchar Bhawan, Janpath, New Delhi-1. O/o Sr.GM (MM) (MMT Section) Tel.: 011-23717844 Fax: 011-23710198

## F.No.CA/MMT/10-10/2011/E-proc/Pt.III

Dated 07.12.2011

 $\bullet$ 

**To** 

 $\frac{1}{c}$ 

All Chief General Manager's Telecom Circles / Telecom Districts / Telecom Projects / Maintenance Regions / Task Force / Telecom Stores, Kolkata / NCES / Data Networks / Telecom Factories / QA Circle / T&D Circle.

Subject:- Implementation of e-tendering for procurement of goods & services of estimated value of Rs. 1 Crore and above by the circles.

## Our Ref.:- No. CA/MMT/10.0/2004/Pt.I dated 14.10.2011.

This office is in receipt of queries from Circles in respect of methodology to be adopted for implementation of e-tendering and availability of ERP platform for e-tendering.

In this regard, it is intimated that E-tendering module in ERP system is still in development stage & is not likely to be available to meet this requirement. Therefore, for implementing e-tendering as per guidelines issued vide referred letter you need to invite either EOI or tender to appoint an agency to provide e-tendering solution/service for your circle.

The steps involved alongwith name of the firms providing e-tendering services alongwith their contact telephone Nos. is enclosed in Annex-1.

DGM (MMT) DGM (MM)

Copy'to

1. AGM (MM & Bldg), o/o CGMT Kerala Circle, Trivandrum-695033.

- 2. AGM (MM), o/o CGM, NTP, Eastern Court Complex, New Delhi.
- 3. Office copy.

**Annexure-1** 

Follow your existing tendering procedure to select e-tendering solution service provider. Some of the agencies which offer e-tendering services to our knowledge are listed below and may be explored at your end besides any other vendor/(s) on this subject.

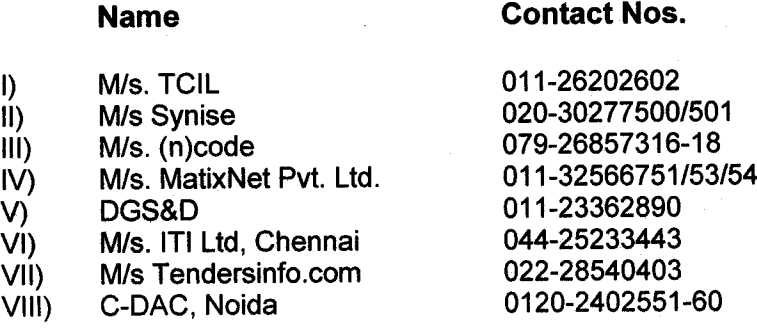

Following provisions need be incorporated in scope of work.

- 1. Get your Tendering Officers trained for methodology of inviting NITs, opening, evaluating tenders specific to the process of selected E-tendering solution provider.
- 2. The tender document may be suitably adapted with changes required due to change in mode of tender from manual to online. These may be in respect of vendor registration on e-Tender portal, training, process of bid submission, bid opening, receipt of clarification, addressing clarifications, e-auctions etc. through the e-tendering portal only. Tender format followed by MM Cell, BSNL, C.O. for e-tender of CLIP Instrument is available on Intranet site in circulars issued by MM circle( July 2011).
- 3. Conduct training for bidders who opt for training after the N.I.T. of tender is floated on the e-tender portal.

 $\sqrt[n]{\alpha}$